**Муниципальное автономное общеобразовательное учреждение «Средняя общеобразовательная школа с. Новополеводино имени полного кавалера ордена Славы М.С. Волкова» Балаковского района Саратовской области**

Принято решением Педагогического совета МАОУ СОШ с. Новополеводино Протокол №1 от 31.08.2023 г

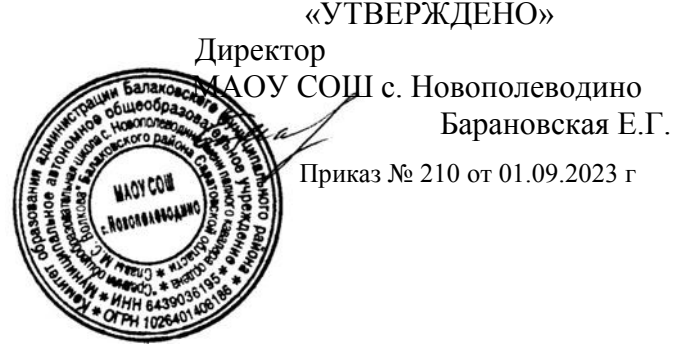

# МАОУ СОШ с.Новополеводино

Подписано цифровой подписью: МАОУ СОШ с.Новополеводино Дата: 2023.11.06 15:45:28 +04'00'

## **Дополнительная общеобразовательная общеразвивающая программа «Программус»**

*(техническая направленность)*

Возраст учащихся: 13-15 лет Срок реализации программы: 1 год (72 часа)

> **Автор – составитель:** Сазонова Марина Васильевна, педагог дополнительного образования

с. Новополеводино, 2023 г.

### **Структура ДООП**

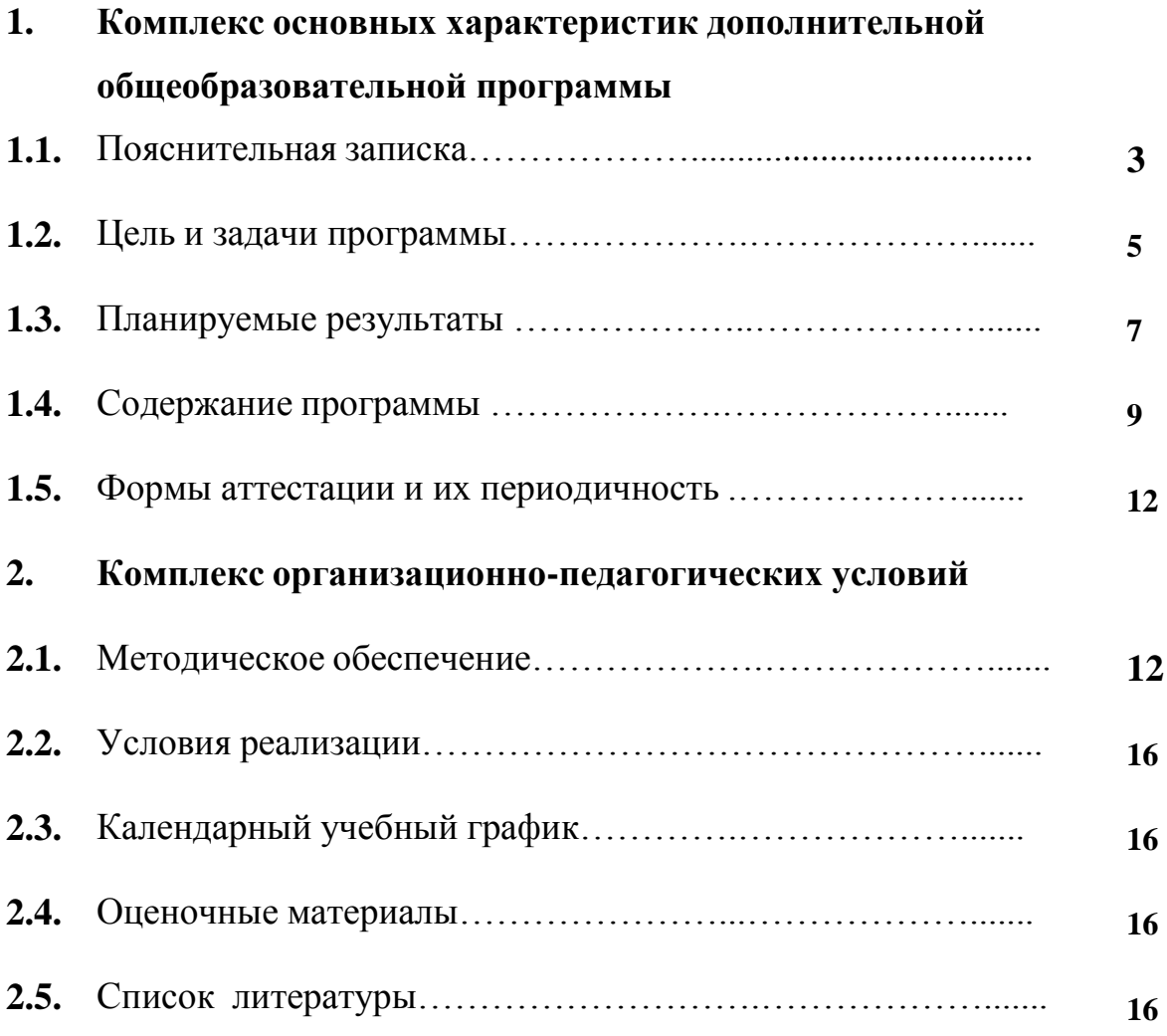

#### **1.КОМПЛЕКС ОСНОВНЫХ ХАРАКТЕРИСТИК ДОПОЛНИТЕЛЬНОЙ ОБЩЕОБРАЗОВАТЕЛЬНОЙ ОБЩЕРАЗВИВАЮЩЕЙ ПРОГРАММЫ 1.1.Пояснительная записка**

 Настоящая дополнительная общеобразовательная общеразвивающая программа «Программус» (Основы операционной системы AstraLinux) разработана с учетом документов нормативной базы ДООП:

Федеральный закон от 29 декабря 2012 года №273- ФЗ «Об образовании в Российской Федерации»;

Порядок организации и осуществления образовательной деятельности по дополнительным общеобразовательным программам (утв. Приказом Министерства просвещения Российской Федерации 27 июля 2022 г. № 629).

Правила персонифицированного дополнительного образования в Саратовской области (утв. приказом Министерства образования Саратовской области от 21.05.2019 г. № 1077, с изменениями от 14.02.2020 года, от 12.08.2020 года, 21.08.2023 г № 1450);

Санитарные правила 2.4. 3648-20 «Санитарно-эпидемиологические требования к организациям воспитания и обучения, отдыха и оздоровления детей и молодежи» (утв. Постановлением Главного государственного санитарного врача Российской Федерацииот 28.09.2020 г. № 28).

 Дополнительная общеобразовательная общеразвивающая программа Программус» (Основы операционной системы Astra Linux) – это процесс управления, технического обслуживания и проведения других технических и административных мероприятий, направленных на поддержание информационной системы в рабочем состоянии.

 Учитывая сложность и многообразие компьютерной техники, становится понятным, что заниматься системным администрированием может только специалист, обладающий необходимыми знаниями и навыками.

 В обязанности любого системного администратора входит решение большого количества разнообразных задач, призванных «облегчить жизнь» как ему самому, так и пользователям. То, с чем приходится сталкиваться постоянно, – мониторинг серверов или отдельных процессов, резервное копирование баз данных, просмотр логов с последующей выборкой необходимой информации, настройка и совершенствование системы информационной безопасности, заведение и редактирование пользовательских учетных записей и т. д.

#### **Направленность программы**

 Программа имеет техническую направленность, в связи с этим рассматриваются следующие аспекты изучения:

1. Технологический. Содержание программы рассматривается как

средство формирования образовательного потенциала, позволяющего развивать наиболее передовые на сегодняшний день технологии — информационные, интегрирующие в себе науку, технологию, инженерное дело.

2. Общеразвивающий. Обучение по данной программе создает благоприятные условия для интеллектуального и духовного воспитания личности ребенка, социально-культурного и профессионального самоопределения, развития познавательной активности и творческой самореализации учащихся.

3. Общеобразовательный. Содержание программы рассматривается как средство развития основных познавательных процессов, умения анализировать, выявлять сущности и отношения, описывать планы действий и делать логические выводы, опираясь на такие дисциплины, как теория управления, программирование, теория информации.

#### **Актуальность программы**

 Актуальность данной программы состоит в том, что на сегодняшний день практически в любой сфере деятельности необходимы знания информационной структуры.

Данная программа дает возможность детям творчески мыслить, находить самостоятельные индивидуальные решения, а полученные умения и навыки применять в жизни. Развитие творческих способностей помогает также в профессиональной ориентации подростков.

#### **Новизна программы**

Новизна программы состоит в том, что она учитывает новые технологические уклады, которые требуют новый способ мышления и тесного взаимодействия при постоянном повышении уровня междисциплинарности проектов, а также использует новые формы диагностики и подведения итогов реализации программы, выполняемые в формате защиты проектов. Программа имеет практическую направленность с ориентацией на реальные потребности, соответствующие возрасту ученика. ДООП «Программус» (Основы операционной системы AstraLinux) предполагает возможность участия обучающихся в соревнованиях, олимпиадах и конкурсах.

В основу программы заложены принципы практической направленности, курс ориентирован на изучение и выполнение конкретных задач по организации действующей информационной инфраструктуры "с нуля".

#### **Отличительные особенности программы**

Программа имеет практическую направленность с ориентацией на реальные потребности, соответствующие возрасту ученика. Программа предполагает возможность участия обучающихся в соревнованиях, олимпиадах и конкурсах.

#### **Категория обучающихся**

Программа предназначена для детей, проявляющих интерес к

информационным технологиям, стремящимся к саморазвитию, профессиональному самоопределению.

**Возраст обучающихся**: 13-15 лет

**Наполняемость группы**: 15 человек.

**Срок реализации программы**: 1 год (72 часа). **Форма реализации** программы – очная. **Состав групп** формируется из обучающихся 8-9 классов.

**Режим занятий.** Учебные занятия проводятся в групповой форме два раза в неделю по одному академическому часу соответственно, содержат теоретическую и практическую части. Продолжительность одного занятия 45 минут, что соответствует рекомендациям СанПиНа.

#### **1.2. Цель и задачи программы**

 *Цель:* изучить основы работы с операционной системой AstraLinux и основные настройки операционной системы AstraLinux; познакомить с пакетом прикладных программ в ОС Astra Linux, с подключением и использованием внешних устройств.

#### *Задачи***:**

#### *Образовательные:*

• ознакомить обучающихся спринципами работы в операционной системеAstraLinux;

• сформировать навыки решения типовых задач при использовании ОС AstraLinux;

• познакомить с прикладным программным обеспечением, входящем в базовыйдистрибутив AstraLinux;

• формировать и развивать навыки публичного выступления.

#### *Воспитательные:*

• воспитать мотивацию учащихся к изобретательству, созданию собственных инженерных и программных реализаций;

• привить стремление к получению качественного законченного результата в проектной деятельности;

• привить информационную культуру: ответственное отношение к информации с учетом правовых и этических аспектов еѐ распространения, избирательного отношения к полученной информации;

• формировать потребность в самостоятельном приобретении и применении знаний,потребность к постоянному саморазвитию;

• воспитывать социально-значимые качества личности человека: ответственность, коммуникабельность, добросовестность, взаимопомощь, доброжелательность.

#### *Развивающие:*

• способствовать развитию навыков алгоритмического и логического мышления, грамотной проработки программ;

• способствовать приобретению навыков поиска информации в сети Интернет, анализ выбранной информации на соответствие запросу, использование информации при решении задач;

• развивать познавательные способности обучающихся, память, внимание, пространственное мышление, аккуратность и изобретательность;

• формировать творческий подход к поставленной задаче;

• развивать навыки инженерного мышления, умения работать как по предложенныминструкциям, так и находить свои собственные пути решения поставленных задач;

- развивать навыки эффективной деятельности в проекте;
- развивать стрессоустойчивость;
- развивать способности к самоанализу, самопознанию;
- формировать навыки рефлексивной деятельности.

#### **Личностные, метапредметные и предметные результаты освоения программы**

Формирование УУД на каждом этапе подготовки и проведения внеурочных занятий:

*Личностные:*

 установление связи целью учебной деятельности и ее мотивом — определение того, - «какое значение, смысл имеет для меня участие в данном занятии»;

 построение системы нравственных ценностей, выделение допустимых принципов поведения;

 реализация образа Я (Я-концепции), включая самоотношение и самооценку;

 нравственно-этическое оценивание событий и действий с точки зрения моральных норм. Построение планов во временной перспективе.

*Регулятивные:*

 определение образовательной цели, выбор пути ее достижения; рефлексия способов и условий действий; самоконтроль и самооценка;

критичность;

 выполнение текущего контроля и оценки своей деятельности;

 сравнивание характеристик запланированного и полученного продукта;

*Коммуникативные:*

 оценивание результатов своей деятельности на основе заданных критериев, умение самостоятельно строить отдельные индивидуальные образовательные маршруты;

 планирование учебного сотрудничества с учителем и сверстниками — определение цели, способов взаимодействия;

 контроль и оценка своей деятельности, обращение по необходимости за помощью к сверстникам и взрослым;

 формирование умения коллективного взаимодействия. *Познавательные:*

> умение актуализировать знания, определять границы своего знания при решении задач практического содержания;

> умение оперировать со знакомой информацией; формировать обобщенный способ действия;

 моделировать задачу и ее условия, оценивать и корректировать результаты решения задачи.

#### **1.3. Планируемые результаты**

Основным результатом обучения является достижение информационнокоммуникационной компетентности обучающегося в области системного администрирования.

 Освоение программы способствует развитию личностных качеств, обучающихся и являются средством формирования у обучающихся универсальных способностей (компетенций). Эти способности (компетенции) выражаются в метапредметных результатах образовательного процесса и активно проявляются в разнообразных видах деятельности, выходящих за рамки занятий.

#### *Должны уметь:*

правильно работать с компьютером и знать технику безопасности;

 выделять общие принципы функционирования операционной системы AstraLinux;

 $\checkmark$  применять базовые навыки работы с офисным пакетом LibreOffice;

7

 применять основные методы работы с графическими программами AstraLinux;

 самостоятельно ставить и формулировать для себя новые задачи, развивать мотивы своей познавательной деятельности;

 организовывать учебное сотрудничество и совместную деятельность с учителем и сверстниками в процессе проектной и учебно- исследовательской деятельности.

 настройки операционной системы в соответствии с поставленной задачей;

использования офисного пакета LibreOffice в различных целях;

 работы с информационными системами в современных информационно-образовательных средах;

 проектирования, разработки, документирования и представления собственныхпроектов;

 самообразования - периодической оценкой своих успехов и собственной работы самими обучающимися.

#### *Знать***:**

 базовые пользовательские настройки операционной системы AstraLinux;

структуру файловой системы AstraLinux;

 работать с информацией: знать правила поиска в компьютерных сетях, оценивать и использовать информацию из различных источников;

настраивать пользовательские настройки;

создавать офисные документы в пакете LibreOffice;

 осуществлять простую обработку графических файлов разных форматов;

подключать внешние носители;

 $\checkmark$  устанавливать программы из репозитария AstraLinux;

 самостоятельно планировать пути решения поставленной проблемы для получения эффективного результата;

 критически оценивать правильность решения учебноисследовательской задачи.

8

#### **1.4. Содержание программы УЧЕБНЫЙ ПЛАН по ДООП «Программус»**

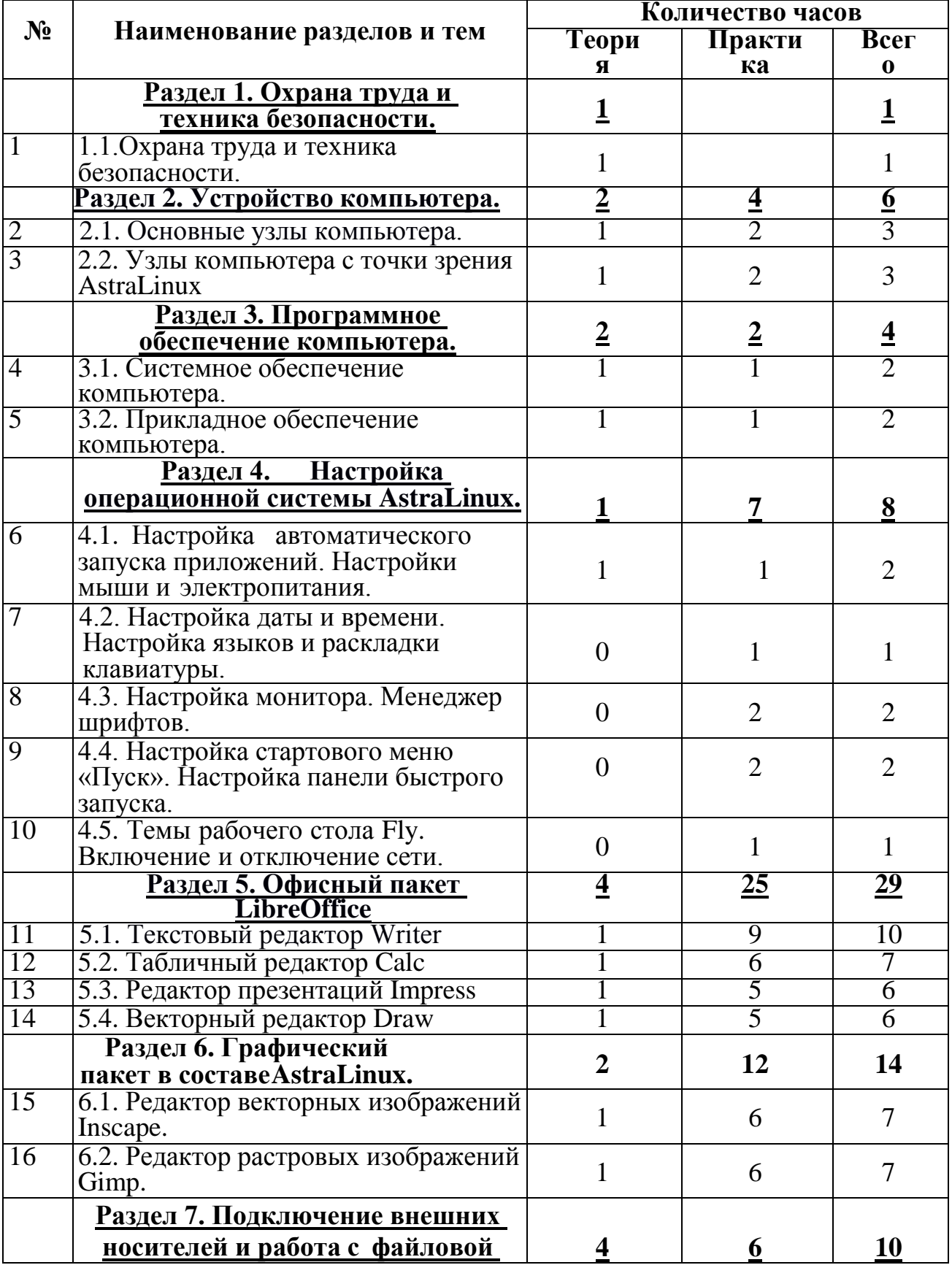

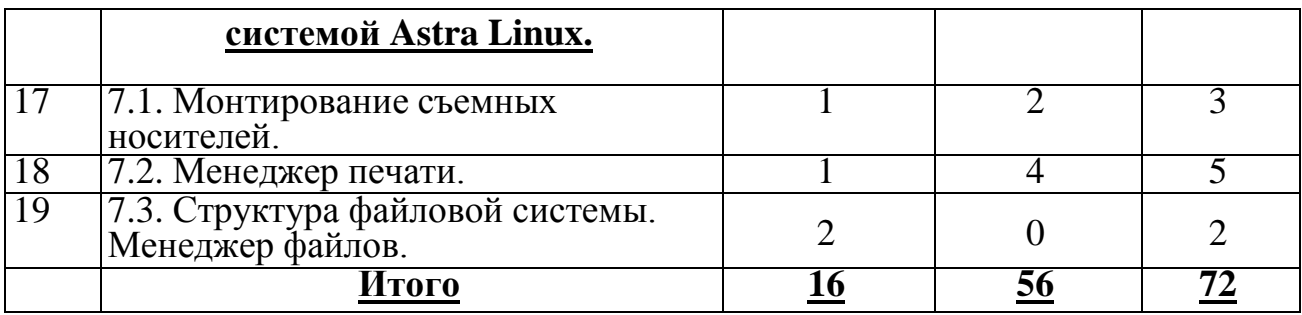

#### **Раздел 1. Охрана труда и техника безопасности.**

В рамках данной темы проводится первичный инструктаж по технике безопасности, знакомство с правилами внутреннего распорядка и правилами поведения при пожаре.

**Тема 1.1.**Охрана труда и техника безопасности.

*Теория*. Первичный инструктаж по технике безопасности.

#### **Раздел 2. Устройство компьютера.**

**Тема 2.1.** Узлы компьютера с точки зрения AstraLinux.

*Теория*. Как операционная система взаимодействует с внешними накопителями. *Практическая работа*. Изучение внешних носителей – USBFlash, внешний жесткий диск, SD.

#### **Раздел 3. Программное обеспечение компьютера.**

В рамках данного модуля обучающиеся познакомятся с понятием программногообеспечение, его видами на персональном компьютере.

**Тема 3.1.** Системное обеспечение компьютера.

*Теория*. Операционные системы. Классификация. Сравнение ОС. Структура ОСAstraLinux.

*Практическая работа*. Изучение структуры операционной системы ОС AstraLinux.

**Тема 3.2.** Прикладное обеспечение компьютера.

*Теория*. Понятие прикладного обеспечения компьютера. Типы программного обеспечения. Системные требования ПО. Производительность.

*Практическая работа*. Изучение стандартного пакета прикладного ПО в дистрибутиве ОСAstraLinux.

#### **Раздел 4. Настройка операционной системы Astra Linux.**

В рамках данного модуля учащиеся познакомятся с основными пользовательскиминастройками AstraLinux .

 **Тема 4.1.** Настройка автоматического запуска приложений. Настройки мыши иэлектропитания.

*Теория*. Графические средства для осуществления настроек ОС AstraLinux.

 *Практическая работа*. Настройка автоматического запуска приложений.

Настройки мыши и электропитания.

**Тема 4.2.** Настройка даты и времени. Настройка языков и раскладки клавиатуры.

*Практическая работа*. Настройка даты и времени. Настройка языков и раскладки клавиатуры.

**Тема 4.3.** Настройка монитора. Менеджер шрифтов.

*Практическая работа*. Настройка монитора. Менеджер шрифтов.

**Тема 4.4.** Настройка стартового меню Пуск. Настройка панели быстрого запуска.

*Практическая работа* Настройка стартового меню Пуск. Настройка панели быстрого запуска.

**Тема 4.5.** Темы рабочего стола Fly. Включение и отключение сети.

*Практическая работа*. Темы рабочего стола Fly. Включение и отключение сети.

#### **Раздел 5.Офисный пакет LibreOffice.**

В рамках этого модуля учащиеся познакомятся с прикладным программнымобеспечением для работы с офисными документами.

**Тема 5.1.** Текстовый редактор Writer.

*Теория*. Виды текстовых документов. Основные настройки документов. *Практическая работа*. Создание текстовых документов. Установка стилей и оформление текста. Работа с таблицами. Работа со списками. Работа с формулами.

**Тема 5.2.** Табличный редактор Calc.

*Теория*. Виды электронных таблиц. Назначение и сферы использования электронныхтаблиц.

*Практическая работа. С*оздание электронной таблицы. Организация рабочего листа. Вычисления и формулы. Сортировка и фильтрация формул. Построение диаграмм и графиков.

**Тема 5.3.** Редактор презентаций Impress.

*Теория*. Виды презентаций. Назначение и сферы использования презентаций. *Практическая работа*. Создание презентации. Настройка свойств текста. Анимация презентации. Сохранение и экспорт в различные форматы. Демонстрация презентации.

**Тема 5.4.** Векторный редактор Draw.

*Теория*. Векторный формат для построения изображений.

*Практическая работа*. Создание векторного документа. Установка основных параметровпримитивов. Экспорт в pdf формат.

#### **Раздел 6. Графический пакет в составе AstraLinux.**

В рамках данного модуля обучающиеся познакомятся с графическим пакетом издистрибутива AstraLinux.

**Тема 6.1.** Редактор векторных изображений Inscape.

*Теория*. Основы построениявекторныхизображений. Назначение векторных изображений.

*Практическая работа*. Создание векторных файлов. Редактирование свойств

объектов и основныеприемы работы с ними. Импорт изображений. Экспорт в различные форматы.

**Тема 6.2.** Редактор растровых изображений Gimp.

*Теория*. Основы построениярастровыхизображений. Назначение растровыхизображений.

*Практическая работа*. Создание растровых файлов. Редактирование изображений. Экспорт в различные форматы.

#### **Раздел 7. Подключение внешних носителей и работа с файловой системой Astra Linux**.

В рамках данного модуля обучающиеся познакомятся с файловой системой AstraLinux и основными приемами работы с ней.

**Тема 7.1.** Монтирование съемных носителей.

*Практическая работа*. Монтирование внешних носителей.

**Тема 7.2.** Менеджер печати.

*Практическая работа*. Работа с менеджером печати.

**Тема 7.3.** Структура файловой системы. Менеджер файлов.

*Теория*. Структура файловой системы. Пользовательские каталоги.

*Практическая работа*. Работа с файловым менеджером. Создание файлов, удаление и переименование. Создание каталогов.

#### **1.5. Формы аттестации и их периодичность**

#### **Способы определения результативности**

 Педагогическое наблюдение, педагогический анализ результатов решения задач,результаты участия в интеллектуальных конкурсах различного уровня.

#### **Виды контроля:**

− устный опрос;

− самостоятельная работа;

− участие в проектной деятельности.

Периодичность контроля – по окончании каждого модуля. **Формы подведения итогов реализации программы**

По окончании обучения проводится итоговая аттестация в форме публичной защиты проектов. Документальной формой подтверждения итогов промежуточной аттестации является документ об образовании установленного образца, выданный Центром образования естественно-научной и технологической направленностей «Точка роста».

#### **2.КОМПЛЕКС ОРГАНИЗАЦИОННО-ПЕДАГОГИЧЕСКИХ УСЛОВИЙ**

#### **2.1 Методическое обеспечение**

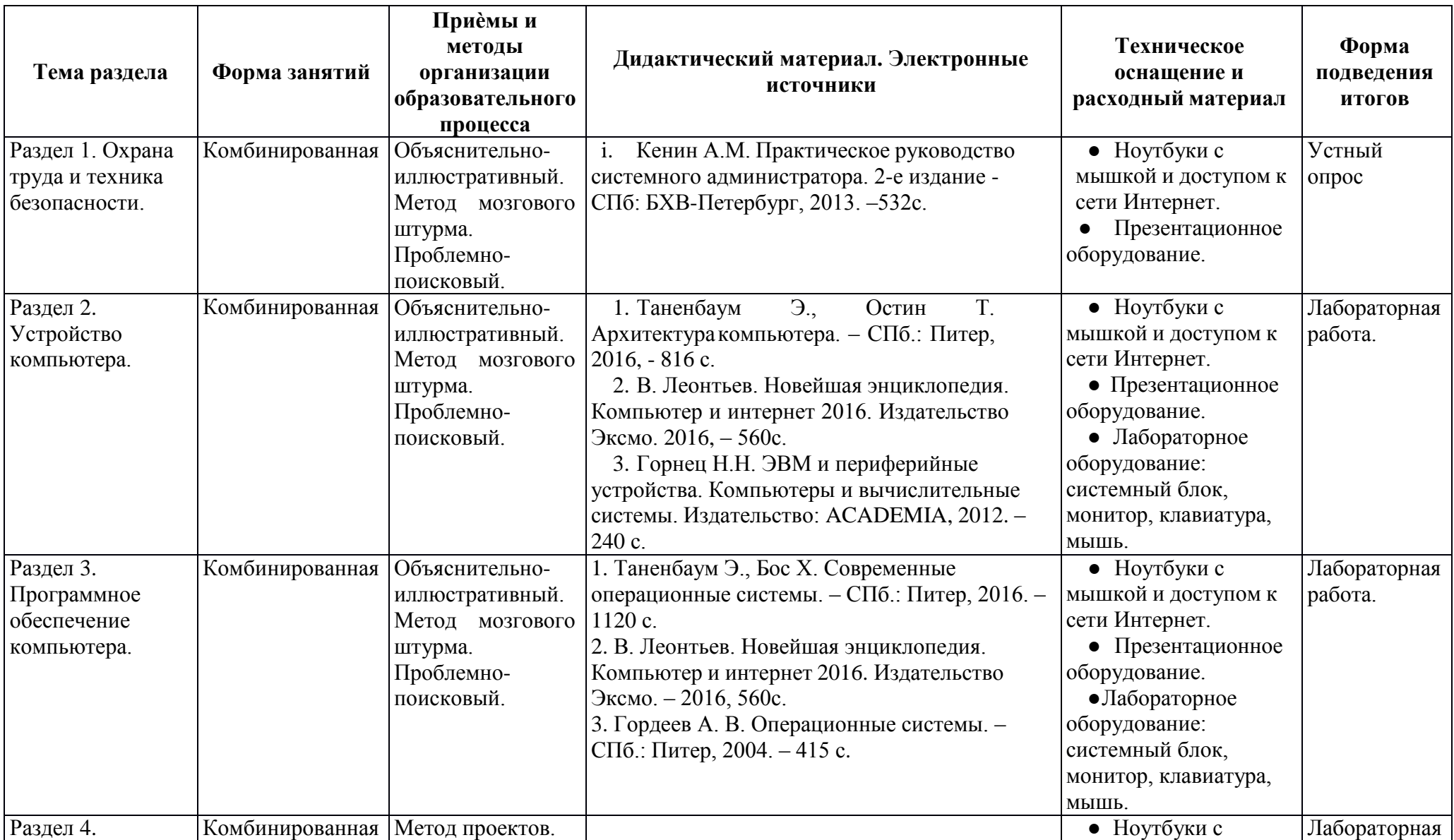

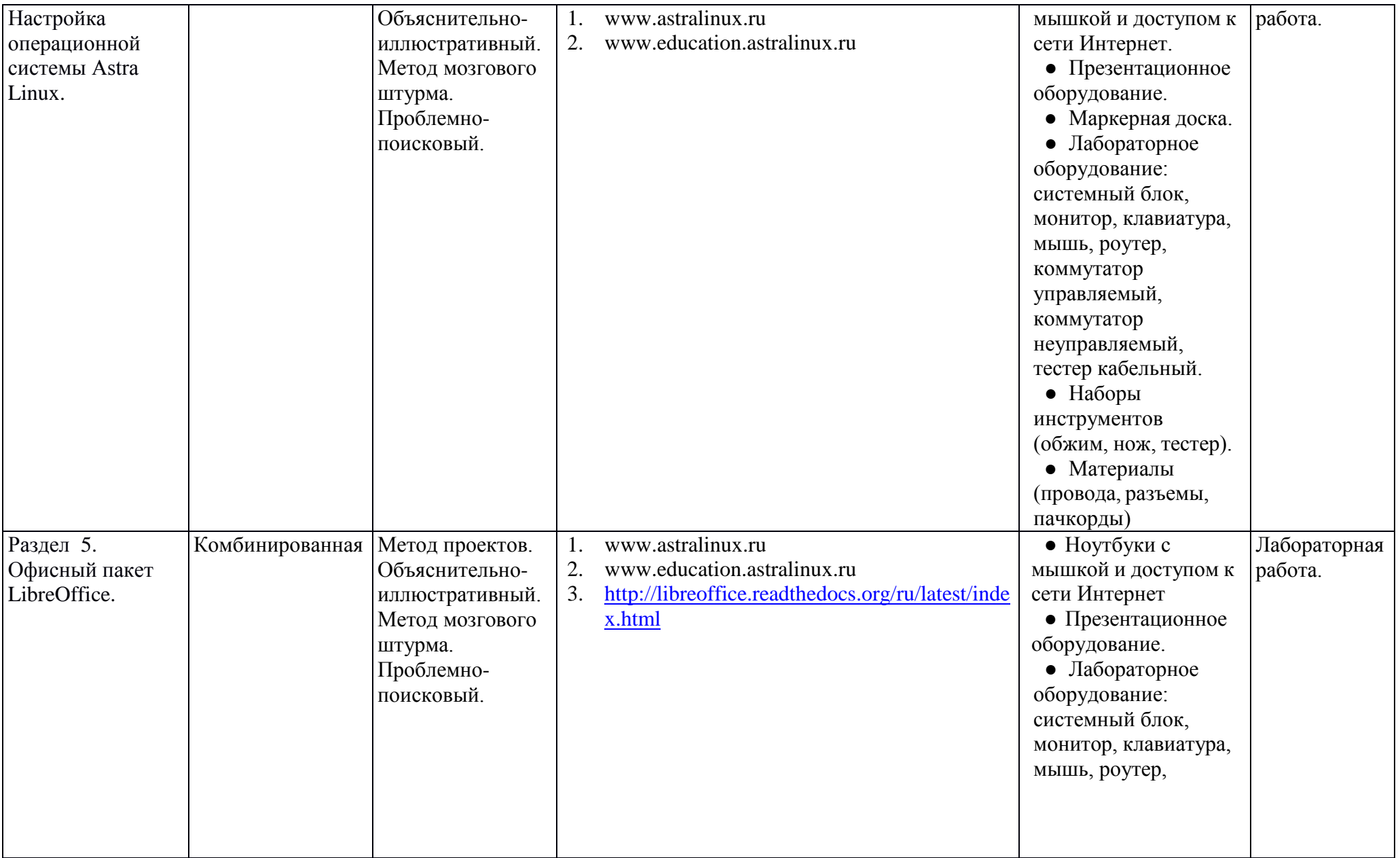

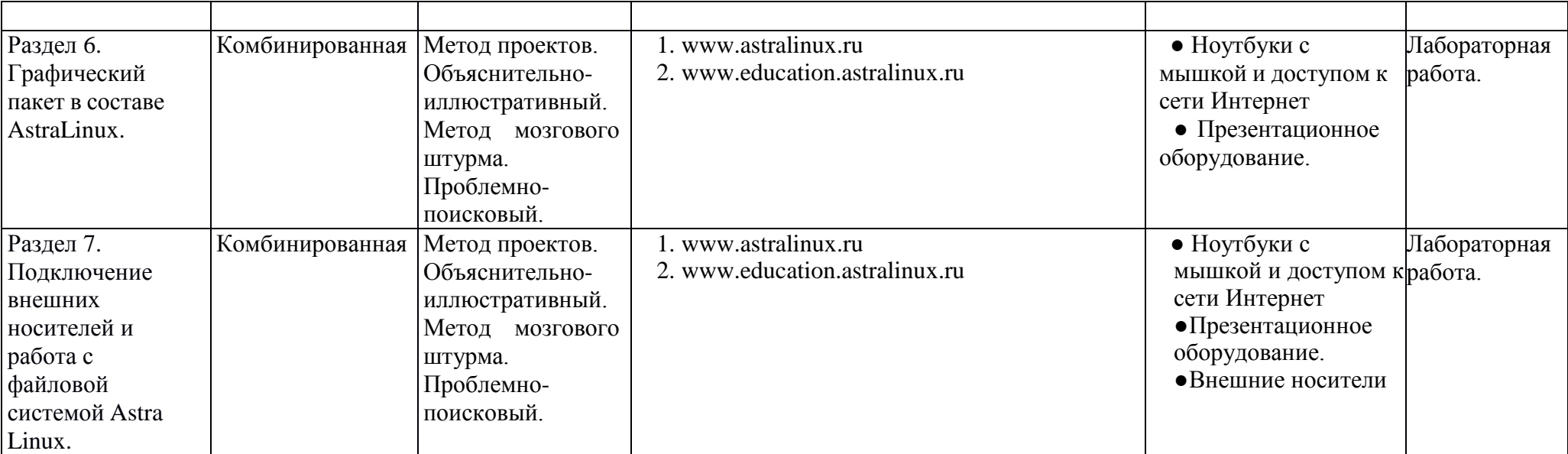

#### **2.2 Условия реализации программы**

Важную роль при создании благоприятной образовательной среды имеет информационное, учебно-методическое, дидактическое, материальнотехническое обеспечение программы.

**Учебная и методическая литература** и дополнительный материал в сети Интернет в свободном доступе, на платформе [https://astralinux.ru](https://astralinux.ru/)

**Оборудование и инвентарь:** ноутбуки, компьютеры, мышки, клавиатура, программное обеспечение AstraLinux, проектор, экран.

#### **2.3. Календарный учебный график**

Календарный учебный график ДООП «Программус» представлен в печатном варианте на рабочем месте педагога.

#### **2.4 Оценочные материалы**

Для оценки предметных результатов используется методика предметных проб, в качестве которых выступают:

- тестирование обучающихся;
- мониторинг результатов обучения по ДООП «Программус»;
- выполнение персональных практических заданий;
- участие в конкурсах, смотрах-конкурсах, соревнованиях.

#### **2.5. Список литературы**

- 1. www.astralinux.ru руководства и справочная информация по ОС Astra Linux.
- 2. Руководство по Libreoffice <http://libreoffice.readthedocs.org/ru/latest/index.html>
- 3. Тимофеев С.М. Работа в графическом редакторе GIMP. Книга: Эксмо, 2010